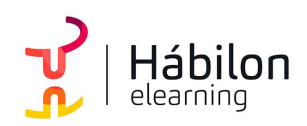

## POWERPOINT 2019 INTERMEDIO

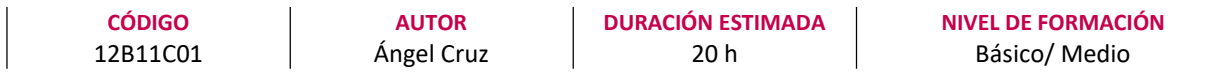

#### Dirigido a

Profesionales de cualquier sector que quieran conocer el manejo de la aplicación PowerPoint para realizar presentaciones basadas en software ofimático.

#### Descripción

Con este contenido de curso profesional el alumno aprenderá a manejar PowerPoint, abarcando aspectos como los conceptos claves, las acciones de gestión gráfica y de estilo, gestión de fotos vídeos y audios, optimización visual de las presentaciones, así como alternativas y complementos a las presentaciones en PowerPoint.

## **COMPETENCIAS**

- 1. Reforzar y ampliar los conceptos claves para aumentar nuestra capacidad de gestión de objetos insertados en presentaciones.
- 2. Dominar la gestión gráfica y de estilo para poder aplicar diseños avanzados en nuestras presentaciones
- 3. Optimizar nuestra capacidad creativa a la hora de gestionar objetos multimedia para potenciar la versatilidad, personalización y dinamismo de nuestras presentaciones.
- 4. Facilitar el conocimiento de inserción de objetos para una mejor optimización visual en la presentación de diapositivas basadas datos.
- 5. Dominar las herramientas de dinamización de elementos de la presentación para una mejor captación de la audiencia con nuestras presentaciones.
- 6. Conocer alternativas de trabajo con Microsoft PowerPoint para ofrecer una mayor variabilidad de acción a la hora de componer o editar presentaciones.
- 7. Saber listar, reconocer y entender los diferentes formatos de PowerPoint, así como las herramientas complementarias u homónimas, a fin de enriquecer el background de recursos digitales para la realización de presentaciones.

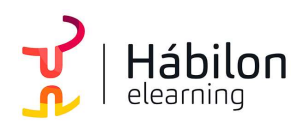

### CRITERIOS DE EVALUACIÓN (Objetivos)

- 1. Evaluar la asimilación de los conceptos de gestión de funcionalidades generales a los niveles de operatividad de un entorno laboral.
- 2. Identificar la totalidad de elementos, acciones y herramientas para la gestión imágenes, patrones, temas, color, estilo, fondo, etc.
- 3. Identificar la totalidad de elementos, acciones y herramientas para la gestión imágenes, vídeos y audio.
- 4. Enumerar los atajos necesarios para aumentar nuestra capacidad de optimización en la búsqueda de recursos para clasificar y presentar conjuntos de datos.
- 5. Medir el grado de conocimiento de acciones de animación y transición para todo tipo de objetos o diseños de página.
- 6. Definir el uso de dispositivos móviles como herramienta de trabajo con PowerPoint.
- 7. Conocer herramientas complementarias y/o alternativas al PowerPoint.

### **CONTENIDOS**

Unidad 1. Conceptos claves

- 1. Zonas de trabajo
- 2. Gestión barra de opciones y herramientas de acceso rápido
- 3. Opciones avanzadas de guardado
- 4. Botón información de la pestaña de archivo

Unidad 2. Gestión gráfica y de estilo

- 1. Patrones 1.1 Diapositivas 1.2 Documentos y notas
- 2. Estilo y color 2.1 Tema 2.2 Gestión de temas 2.3 Pantone

Unidad 3. Gestión de fotos, vídeo y audio

- 1. Imágenes 1.1 Edición de fotos
- 2. Vídeo 2.1 Inserción y edición 2.2 PowerPoint 2019 vs 365

 $\sum_{i=1}^{n}$ info@habilon.com habilon.com

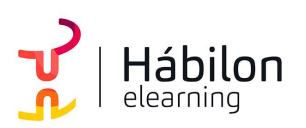

# POWERPOINT 2019 INTERMEDIO

3. Audio

Unidad 4. Optimización visual

- 1. Textos 1.1 Inserción 1.2 Edición
- 2. Tablas
- 3. Gráficos
- 4. Diagramas 4.1 Cuadros de texto: creación y edición 4.2 Personalización de dibujos

Unidad 5. Animaciones y transiciones

- 1. Animación
	- 1.1 Botón opciones de efectos
	- 1.2 Trayectorias de animación
	- 1.3 Panel de animación
	- 1.4 Opciones de efectos
- 2. Transición

Unidad 6. PowerPoint Mobile

- 1. Pantalla de inicio
- 2. Visualización de edición de presentaciones
- 3. Inserción de elementos
- 4. Usos complementarios en instalaciones locales

Unidad 7. Alternativas y complementos

- 1. PowerPoint en Mac
- 2. Plataformas online
- 3. Software libre
- 4. Webapps